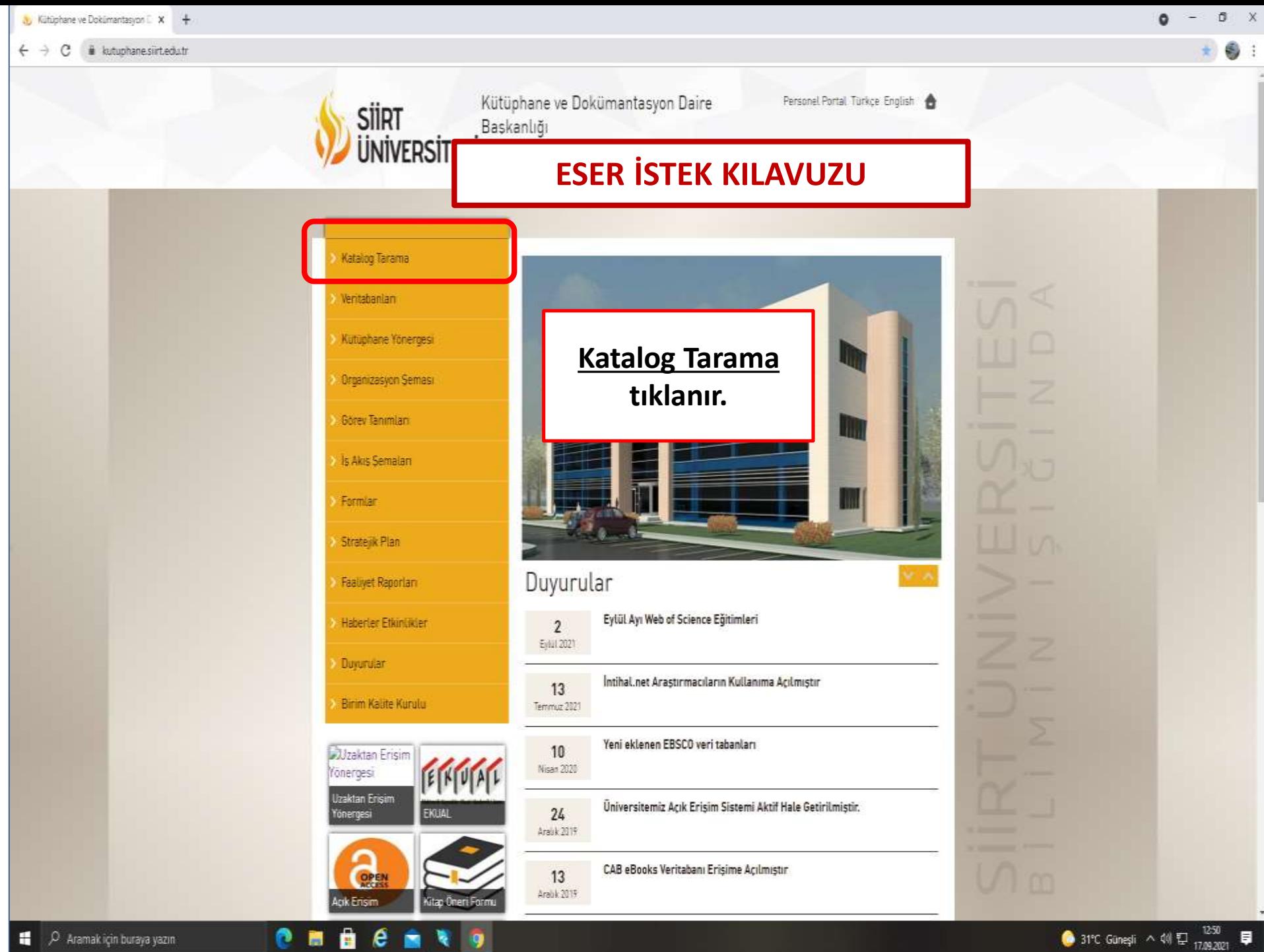

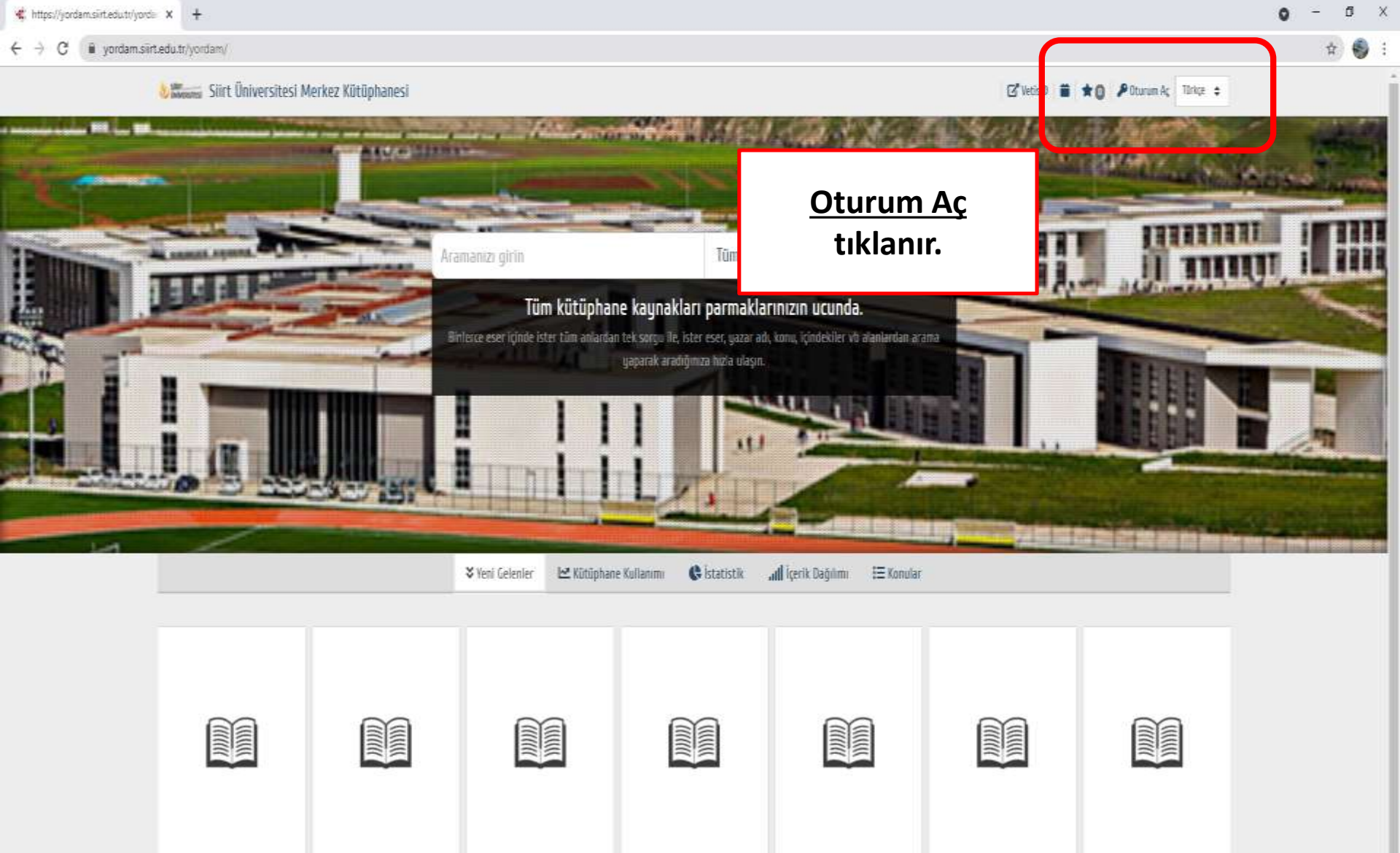

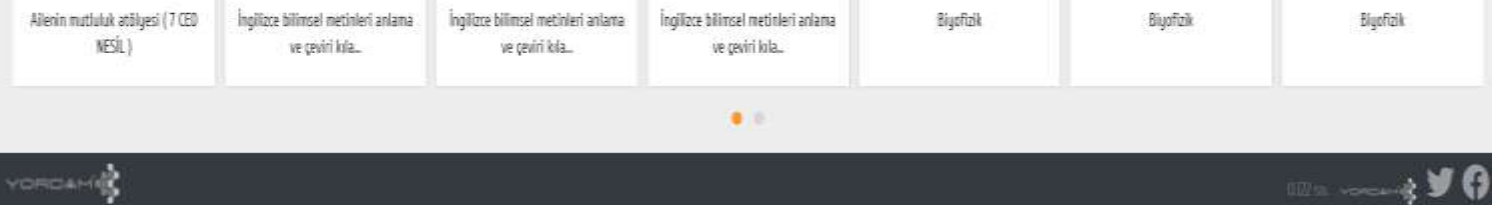

圖

**B C B V** 

n  $\blacksquare$  Biyofizik

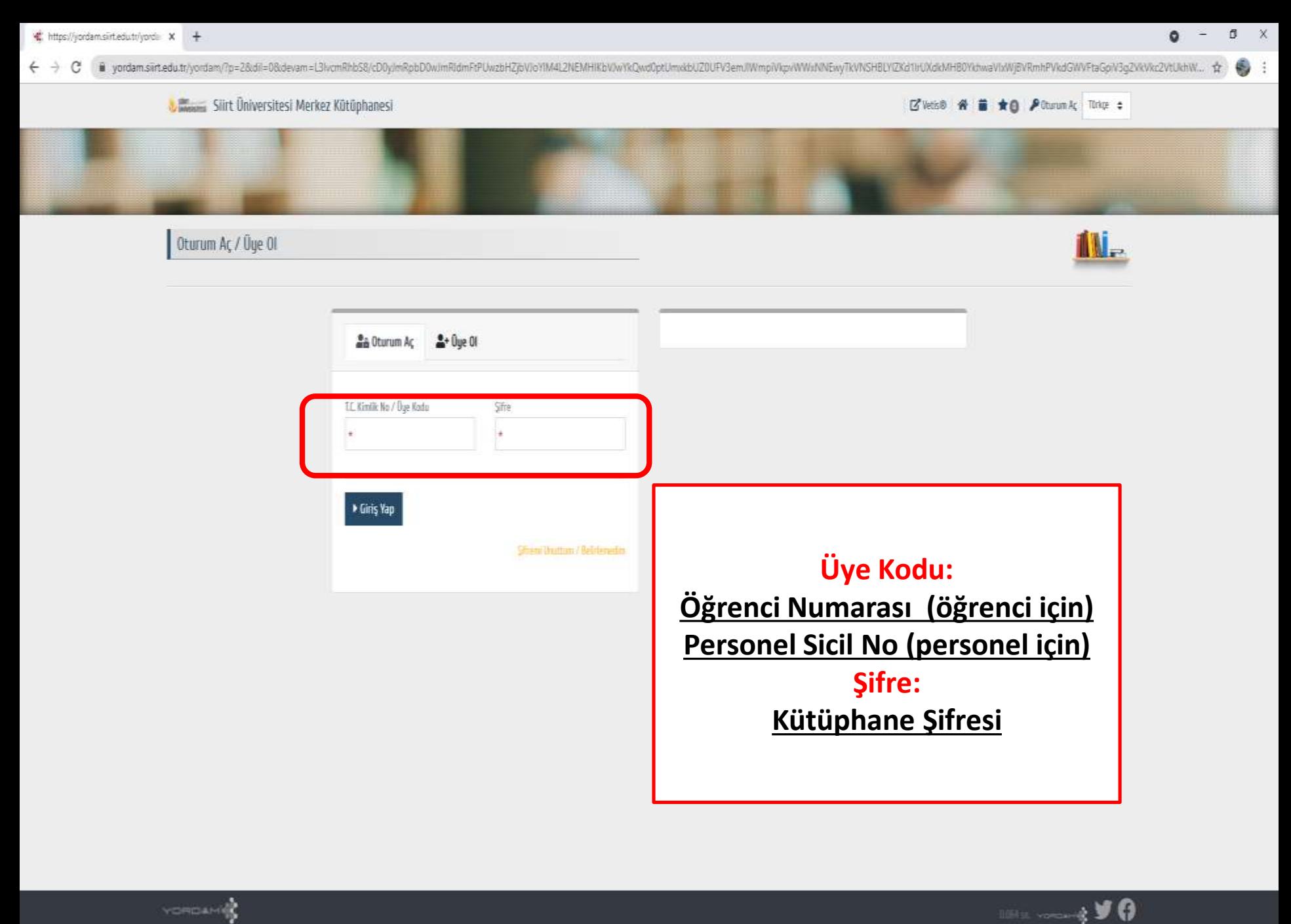

**MACANOZ** 

e

н O Aramak için buraya yazın

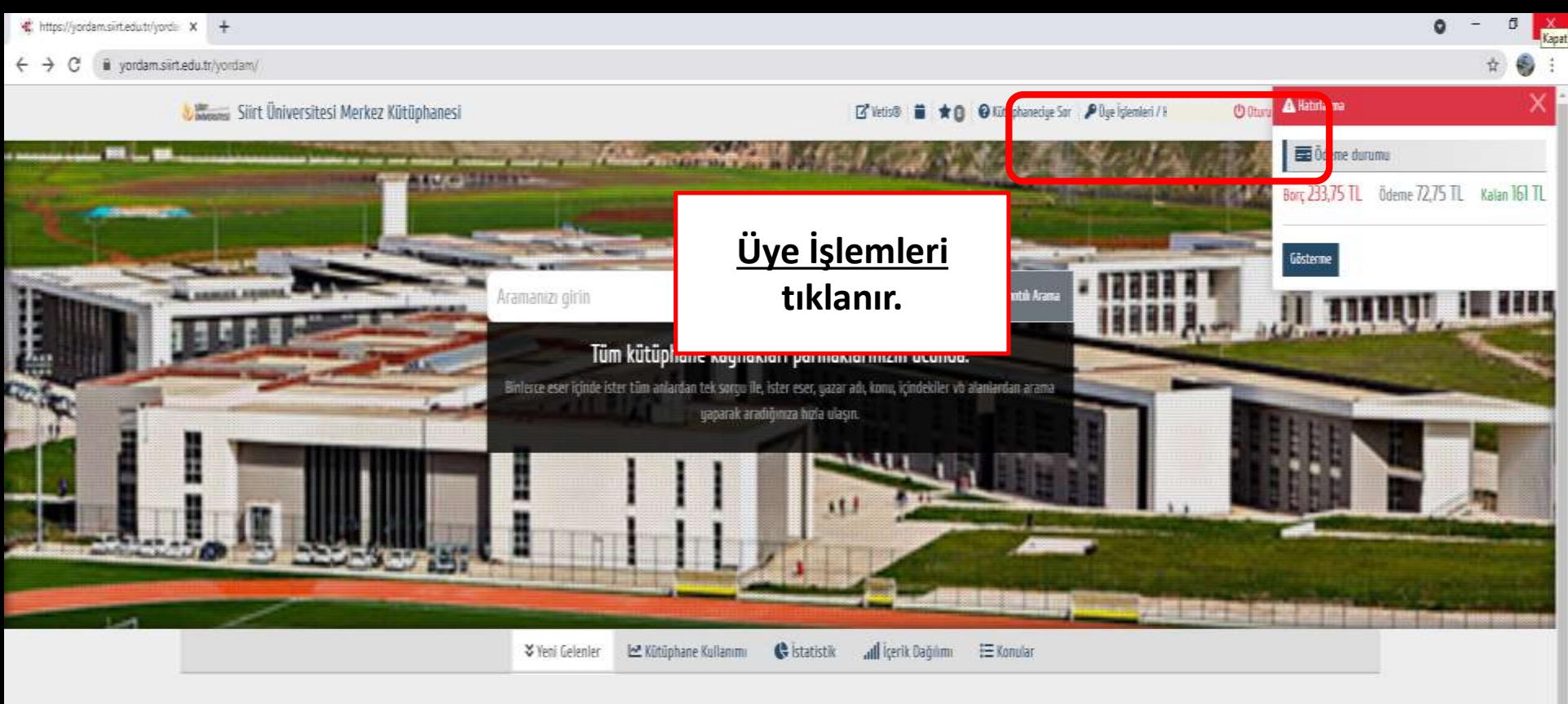

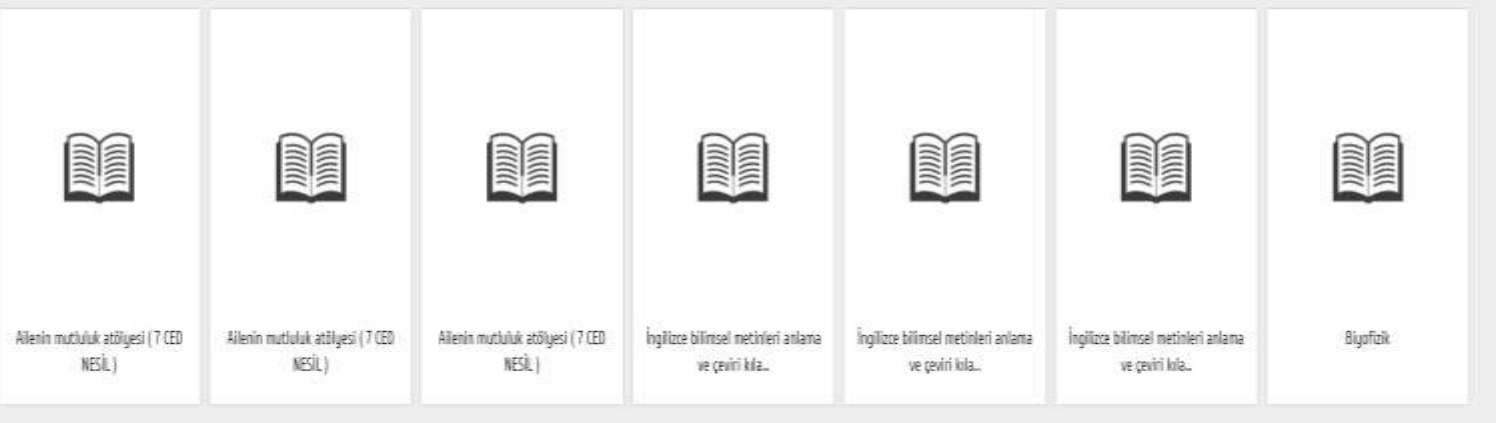

YORGAN O  $\mathbf{u}_1, \ldots, \mathbf{y}_n$ ● 31°C Güneşli へ (1)  $\frac{1251}{17,09,2021}$ **BCANDE** O Aramak için buraya yazın o 夏

 $\bullet$ 

H

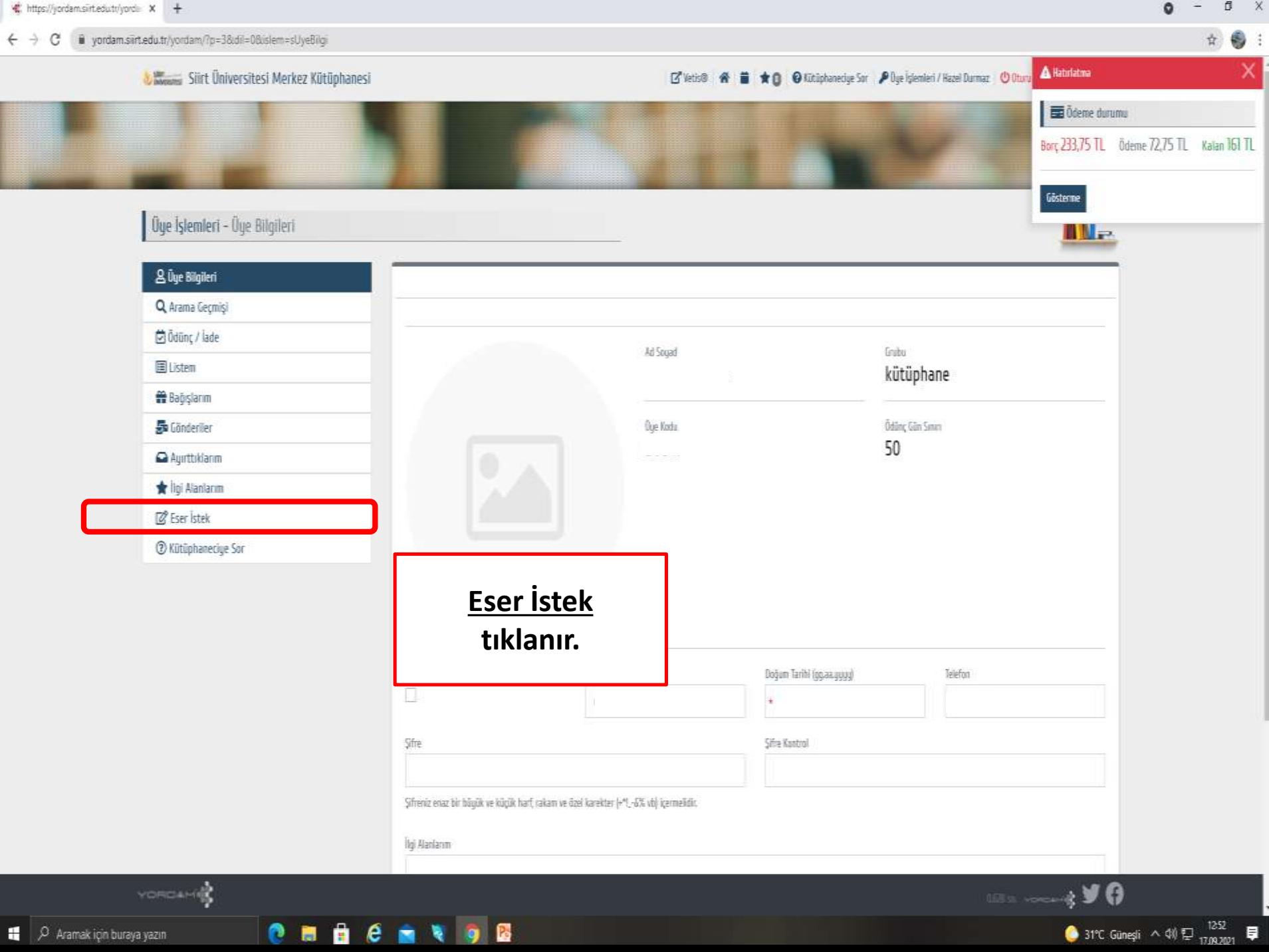

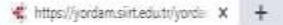

 $\leftarrow$   $\rightarrow$ 

## C iii yordam.sirt.edu.tr/yordam/?p=3&dil=0&islem=sSiparisListele 츞 **June Stirt Üniversitesi Merkez Kütüphanesi** canego seeged Istek Sınırı Ktp/Uye: / Form v Q Arama Geçmişi **C** Ödünc / lade bulunmayan, alınmasını istediğiniz yayınları bu sayfa aracılığı ile kiltüphane sipariş servisine bildirebilirsiniz. Kaut Web Siparis modüüne eldenecek islem sorunda Eser Adı ve ISBN numarasına yazdıklarınız katalooda taranacak bulunanlar listelenecektir. **EListen** Eser İstek ÷ **普**Bağışlarım So Gönderiler Aurttiklanm t ligi Alanlarını +Kütüphane \*Talep Amacı  $\div$ ÷. *B* Eser İstek **2** Kütüphaneciye Sor  $\star \overline{\mathrm{I} \mathrm{I} \mathrm{I}}$ ÷ Alt Tür ÷ Dil Şekil ÷ ÷ Kütüphanede  $\hat{\div}$ Ortam bulunmayan Eser Ada Yazar Sossadı, Adı Sorumlular ISBN/ISSN kaynaklar için bu alan doldurulur. Yayın Tarihi Baski Yayınlayan *i*slem tamamlandıktan Istek ve Düşünceler sonra Gönder butonuna basılır. Gönder Temizio **FORMU TÜRKÇE YAZIM KURALLARINA GÖRE** Kayıt bulunamadı. **DOLDURUNUZ** YORCAME 4YO ● 31°C Güneşli  $\land$  00  $\Xi$  1252 問目  $\epsilon$ 圖 D Aramak için buraya yazın n 見 ۰

 $\vec{0}$ **X**